# Module 2 Designing a Database

# *Materials Required for Module 2*

r *Microsoft Access User's Guide*

#### *Note:*

A computer is not required to complete this module.

# *Module Objectives*

Lesson 1 - Relational Database Design

Upon completion of this lesson, you will be able to:

- r Define the terms Primary Key, Foreign Key, and Relationship.
- r Identify One-to-Many, Many-to-Many, and One-to-One relationships.
- r Identify the tables, fields, and relationships that are needed, given the needs of a database user.

## *Lesson 1*

## *Relational Database Design*

### Reading Assignment

r *Microsoft Access User's Guide* Chapter One: *Designing a Database*

#### As You Read

r How important is good database design? Consider a telephone company that stores its customer information according to telephone numbers. If you installed a second line for a fax machine, how many bills would you receive each month?

*If the company tracked by phone number > Two If the company tracked by address > One*

How many records would need to be modified if you moved to a new address? *If tracked by phone number > Two*

*Anyone could claim to have a calling card and give a random number.*

## *Exercises*

- 1) What is information and how does it differ from data? *See page 2 - Facts presented in a useful manner..*
- 2) What is a relationship in a database? *See page 12 - Information contained in the database which associates data stored in different tables.*
- 3) Describe a One-to-Many relationship. Example: Employees <-> Orders *See page 13 - A relationship where a single record in Table A can be related to several records in Table B.*
- 4) Describe a Many-to-Many relationship. Example: Classes <-> Students *See page 14 - A record in Table A can have more than one matching record in Table B, and a record in Table B can have more than one match in Table A.*
- 5) Describe a One-to-One relationship. Example: Products <-> Descriptions *See page 16 - For each record in Table A there is at most one related record in Table B. For each record in Table B there is at most one related record in Table A.*
- 6) Why should data like a suppliers' address or the current tax rate appear only once in your database?

*See Page 6 - a) You will have to find and update multiple locations of the data. b) Data integrity. c) You are wasting memory and disk space.* 

- 7) When should you include calculated or derived data in your tables? *See page 8 - There is no need if it can be computed from existing data, however, there may be times when it is preferable in order to decrease access time.*
- 8) If you were tracking each personal phone call made while at work, would the date of the call make a good primary key? *See page 10 - No, you might receive more than one call in any given day.*
- 9) If you were tracking the time that you arrived to work each morning would the date make a good primary key?

*See page 10 - Yes, since you only arrive at work once each morning.* 

#### **Points to Ponder**

*Let's go back to the telephone company example discussed at the beginning of this module. What would be the drawbacks to tracking customers and telephone numbers by addresses?*

# *On-Your-Own Lab*

Throughout this self-study you will be creating your own Address Book database in Microsoft Access. Each time you learn how to do something new in this course you will practice what you have learned by adding features to your own database.

Keep in mind that there is not one "right" way to implement a feature in a relational database. You may find that you will include fields or tables that no other participant feels are necessary. During the instructor-led labs that follow each module, you will compare your design and implementation with those of other participants so that you have a chance to discuss the benefits and limitations of different designs; just as you will discuss different options with customers.

You may personalize your database so that it suits your needs. However, in order to complete future exercises you must include certain tables, fields, relationships, and forms. At the end of each lab you will be given an example database which meets these requirements. You may either use it for the following labs or add to your design.

1. List ten questions that you would like to be able to answer by querying your database:

*Hint: 1) Who in your Address Book has a birthday in February ?*

*Hint: 2) How many cats, dogs, and birds does each family have ?*

*Hint: 3) How many ski? (You want to invite them to watch a slide show of your last trip to Whistler.)*

*Ask students for the questions they listed here.* 

# *On-Your-Own Lab*

2. List the tables that you need in order to answer the questions above. Fill in the spaces provided below:

*Hint: Although you could implement this database with as few as one table, four are recommended. In order to answer the first three questions in step one you need to have a table for the people you want to track, a table for their dependents, one for their hobbies, and one to track their pets.*

*Ask two different students to write their tables on the board and discuss any problems or omissions in those tables.* 

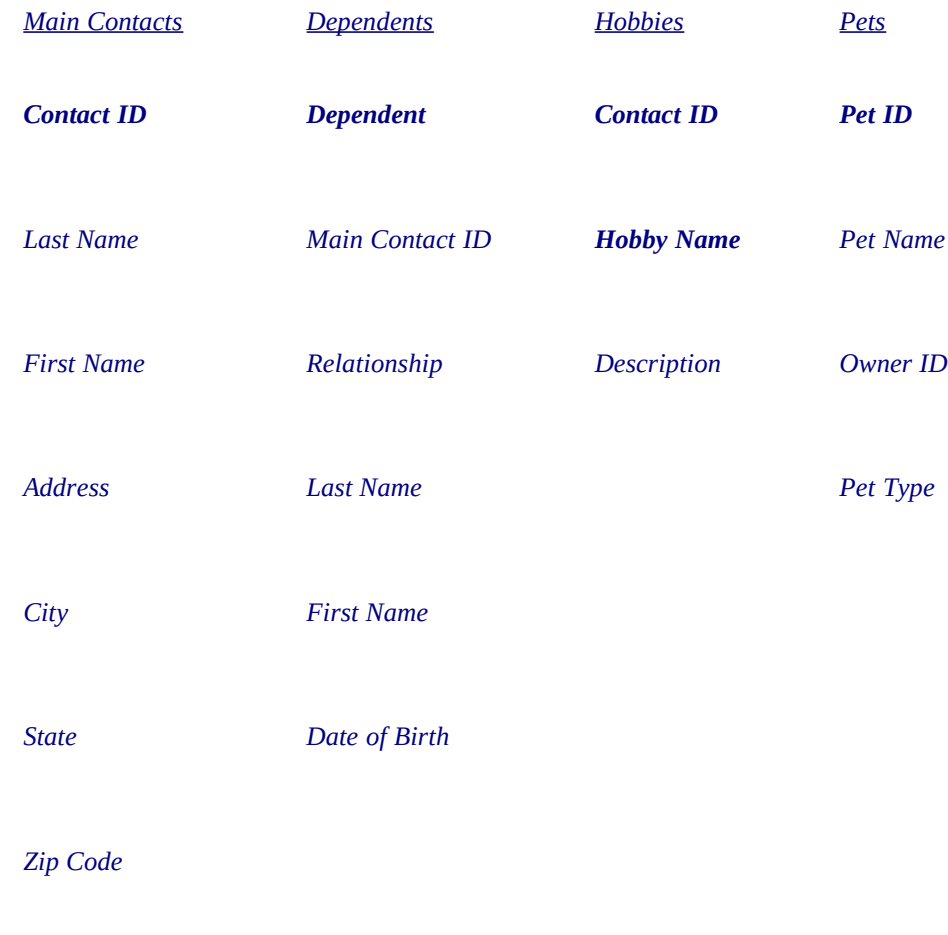

#### *Discuss the drawbacks to this typical design:*

*Work Phone*

*Home Phone*

*Date of Birth*

*1) What if you have two friends who are related? They will be repeated in the Contacts table and the Dependants table.*

*2) What if you want a listing of everyone with the last name Smith? You will need a query on Contacts and then one on Dependants.*

*3) Hobbies are repeated. It would be better to have a Hobby Assignments table.*

*4) Zip Code is not directly dependant on the Contact ID. It is related to the City and State. It would be better to have the zip code as a foreign key to a City and State table.*

*Two good solutions to the Contacts/Dependants issue:*

*1) Use a hierarchical structure like the Employees table in the NWIND database (the Manager ID column lists the Employee ID of their manager).*

*2) Have the following three tables:*

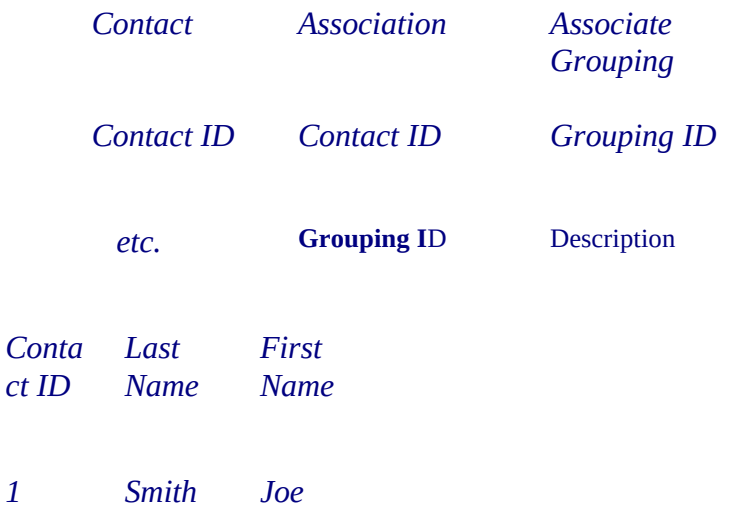

- *2 Doe Jane*
- *3 Jones Sue*

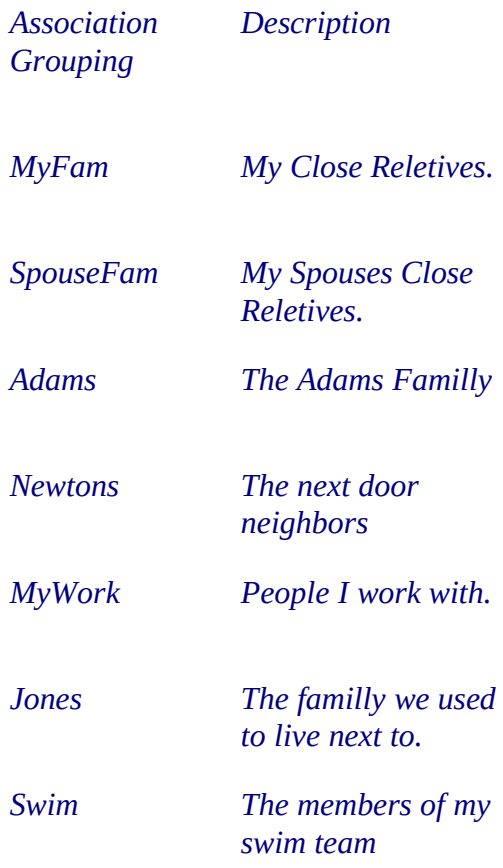

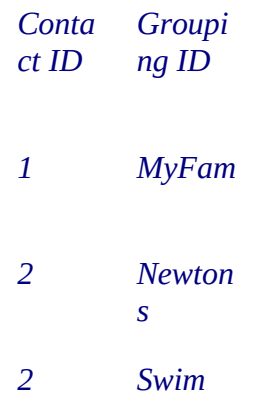

*3 Spouse Fam 3 Adams*

- 3. Each of the subjects you listed above will be a table in your database. Under each subject list the information you want in each table.
- 4. Now that you have decided on what data to put in each table, you need to determine the relationships that will help you to obtain the information to answer your ten questions. Draw a line from the Primary Key to the Foreign Key for each relationship.

*Relationships: 1) Main Contacts.Contact ID <---> Dependents.Main Contact ID 2) Main Contacts.Contact ID <---> Hobbies.Contact ID 2) Main Contacts.Contact ID <---> Pets.Owner ID*

5. Now that you have a design, check to make sure that it meets your needs. Can you answer each of your ten questions by looking at the data in your tables?

## *The PSS Challenge*

In the As You Read and Points To Ponders sections of this module you were asked to consider the drawbacks of tracking telephone customers by their name, household, or phone number. By applying what you have read in chapter one of the User's Guide, design a solution that will allow the telephone company to obtain the following information: the names of all customers it has done business with, the addresses of each household it has done business with, all phone numbers the company can assign, and a list of the phones numbers that are currently assigned to a household that includes the name of the person(s) responsible for paying the bill for that number.

*A Customer table for tracking name, address, and complaint history. A phone number table for tracking numbers, the regions they are valid in, and the services accessible from those numbers. An assignments table for tracking which numbers are assigned to which customers.*

## *Instructor Led Module Review*

*1) Ask participants if they have any questions. If none, ask students some of the questions from the exercise sections:* 

*What is a relationship? What is a Foreign Key? When would you store calculated values in you tables?*

- *2) Review As You Read & Points to Ponder*
- *3) Present Lab Solution*